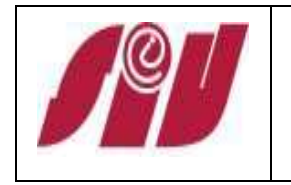

## **INDICE**

Ficha de descripción del proceso Diagrama de flujo del proceso Información complementaria

## ANEXOS:

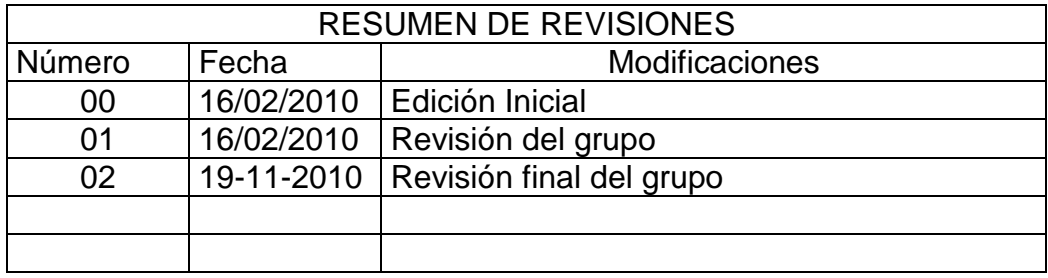

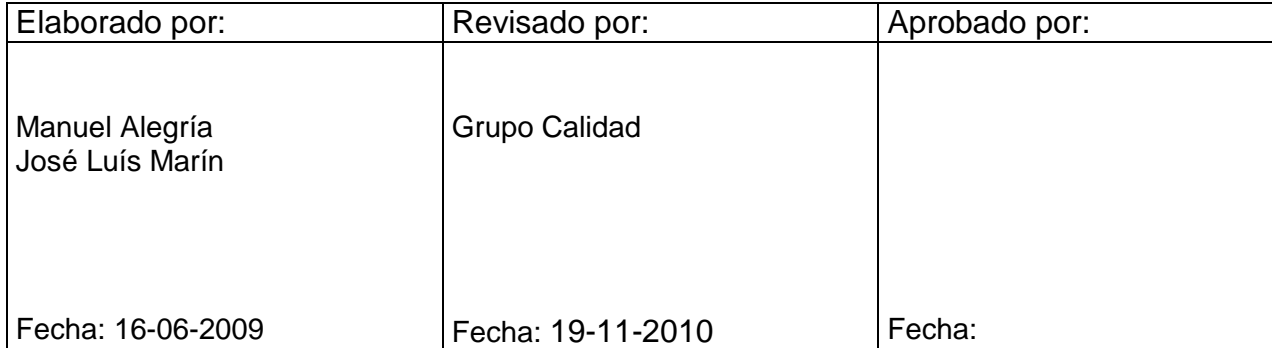

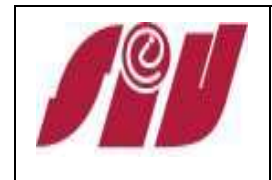

Código: PC-01 Revisión: 02 Fecha: 19-11-2010 Página 2 de 4

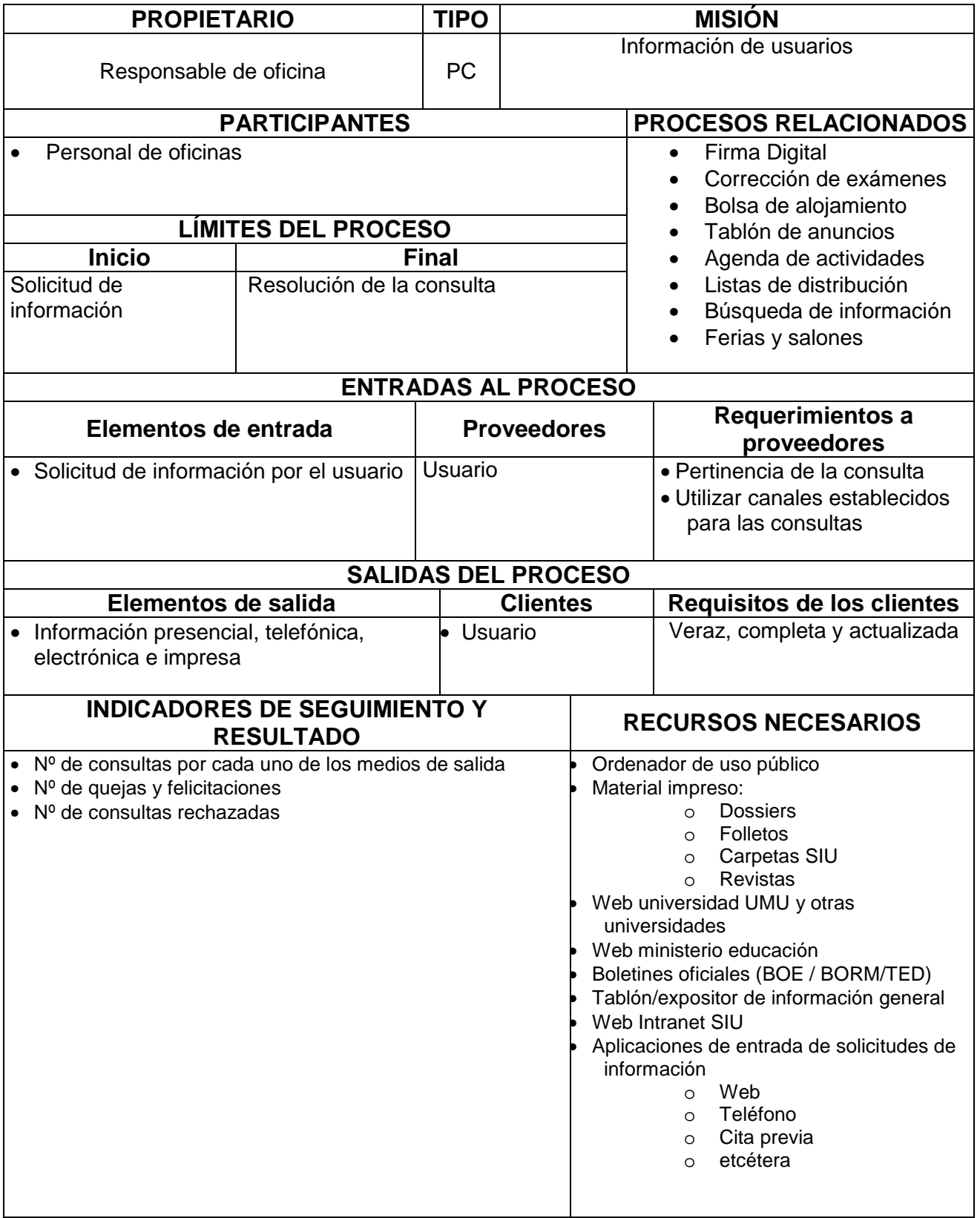

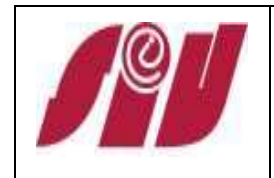

Código: PC-01 Revisión: 02 Fecha: 19-11-2010 Página 3 de 4

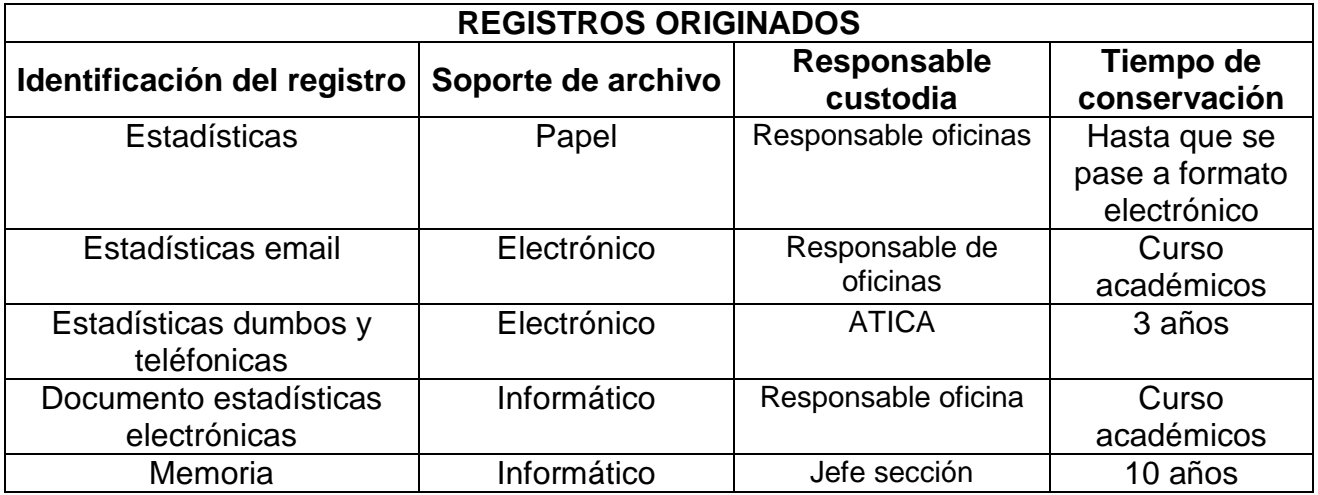

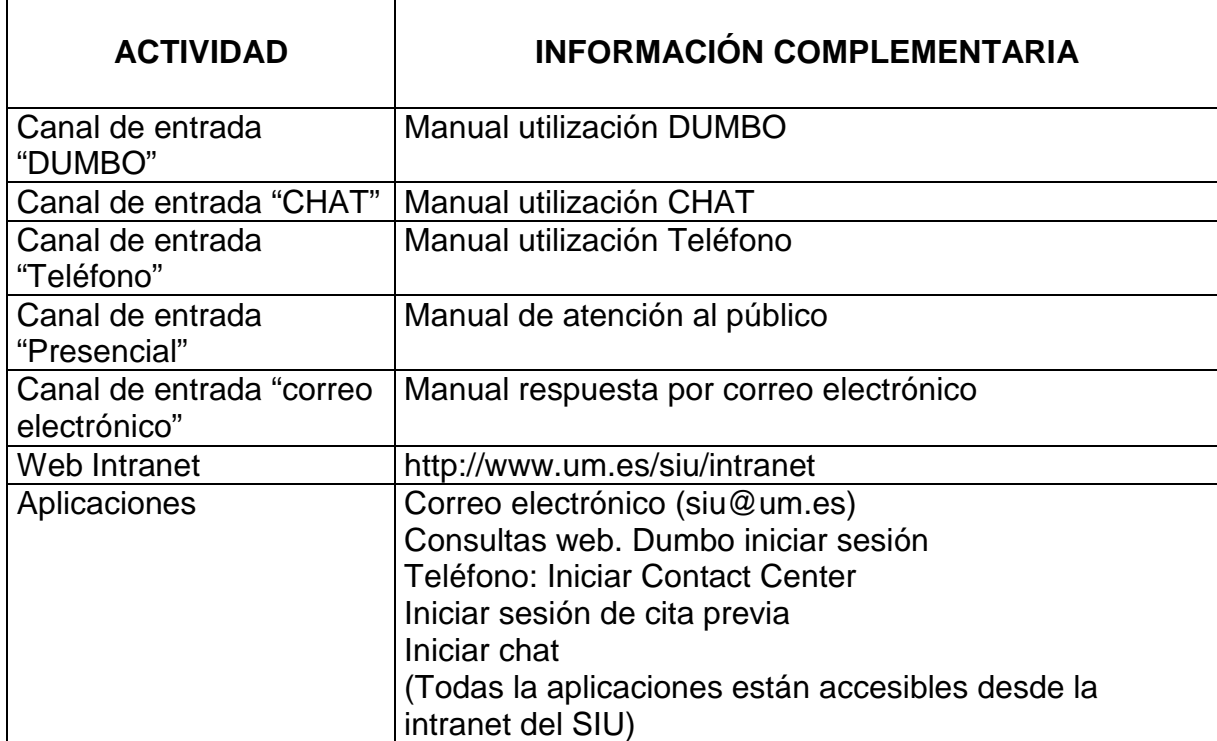

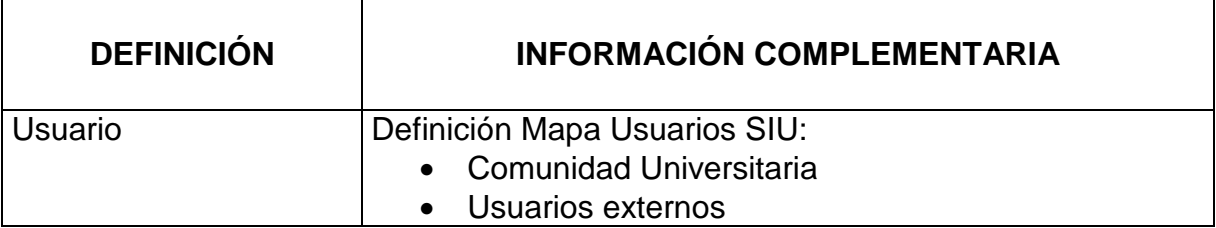

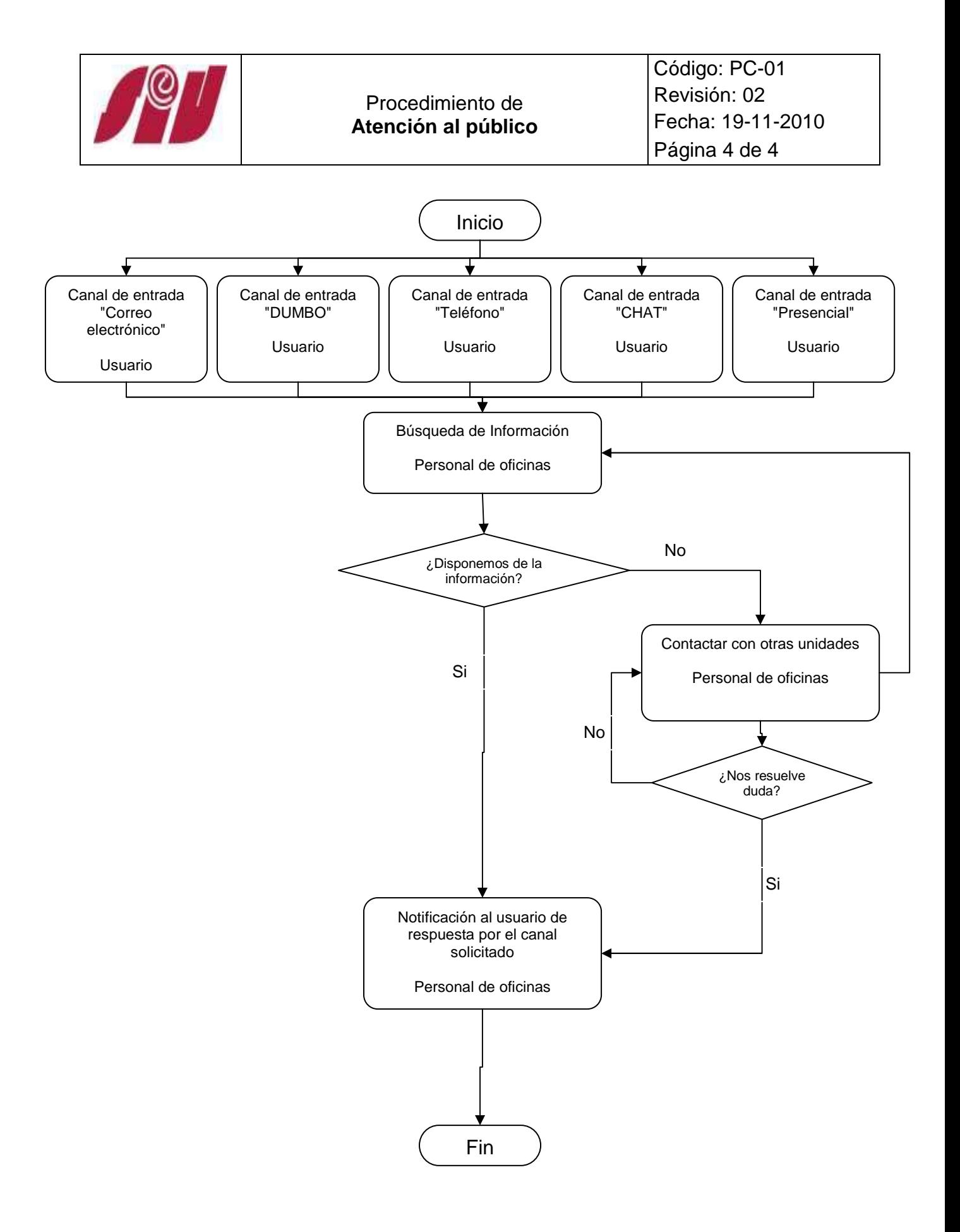